## **Indice generale**

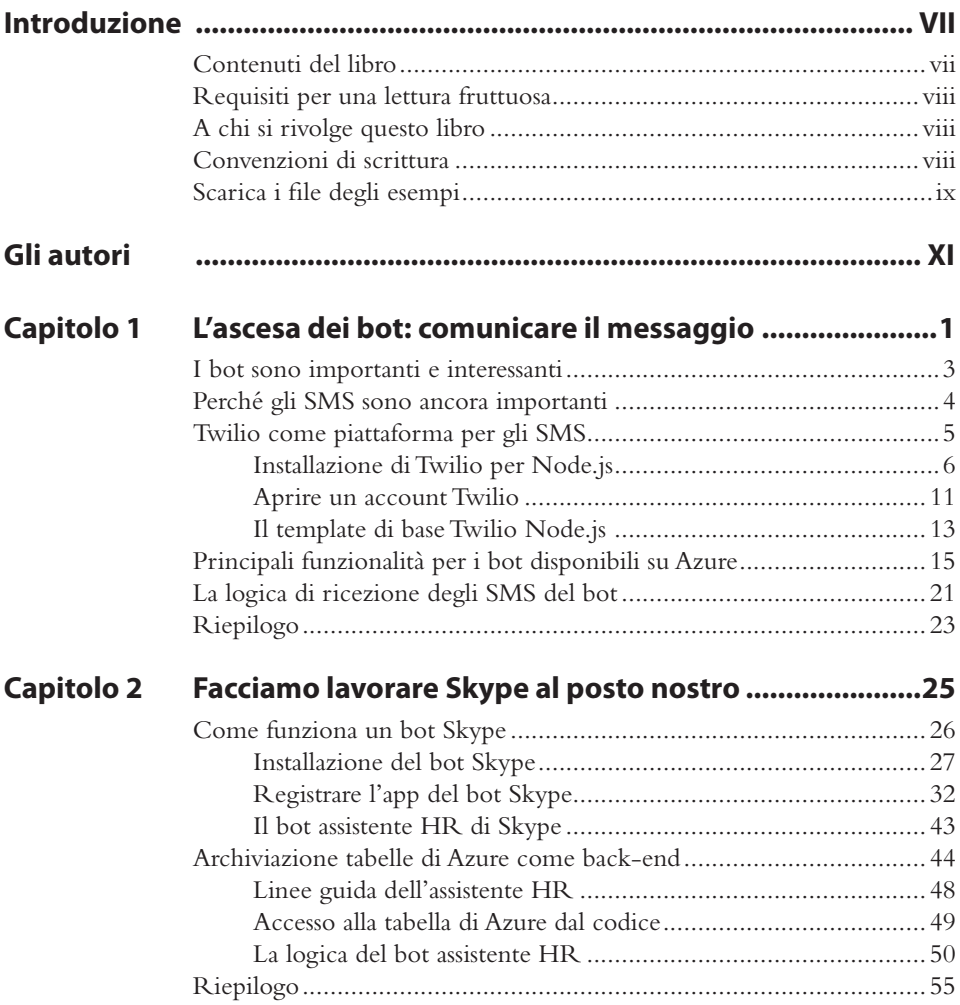

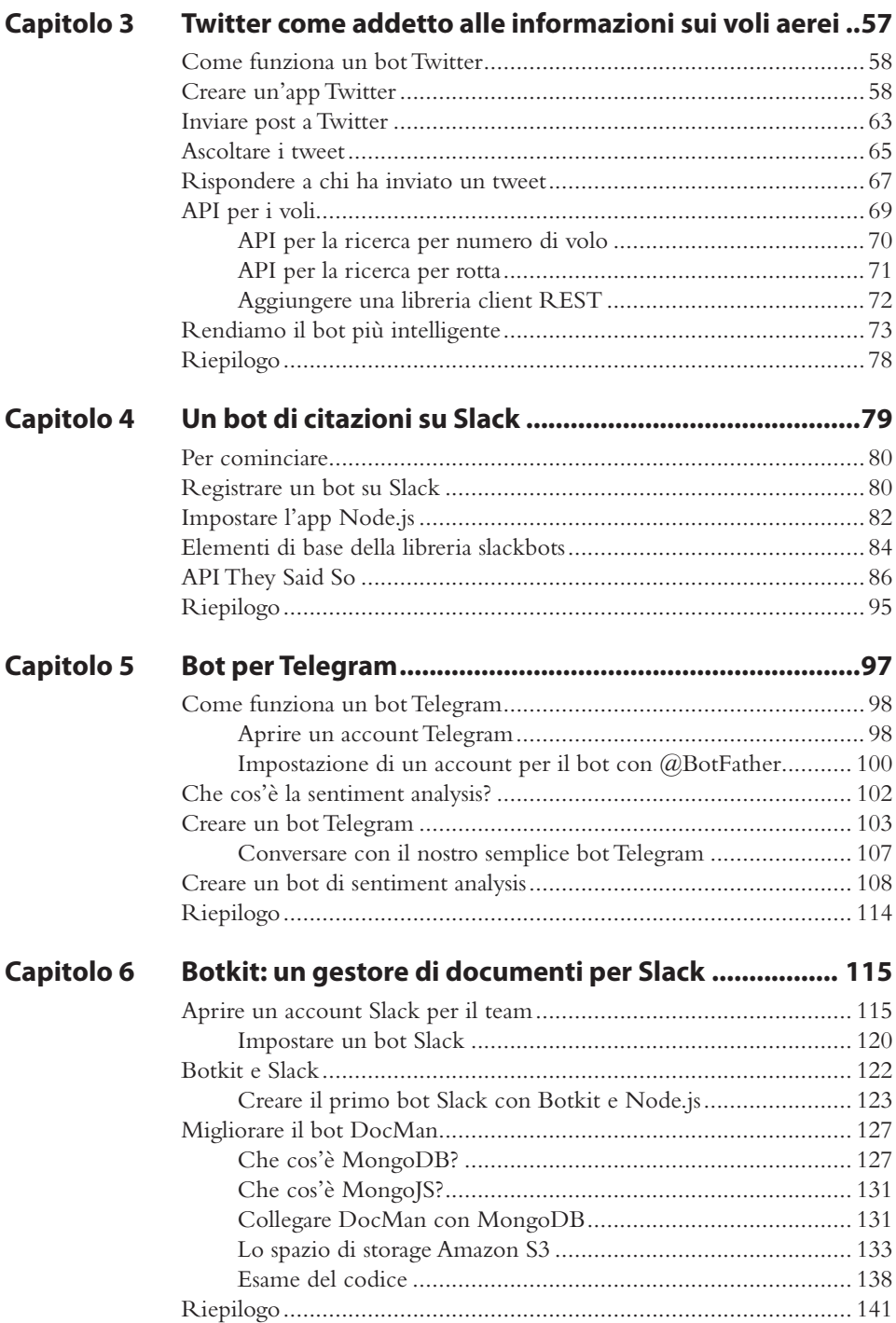

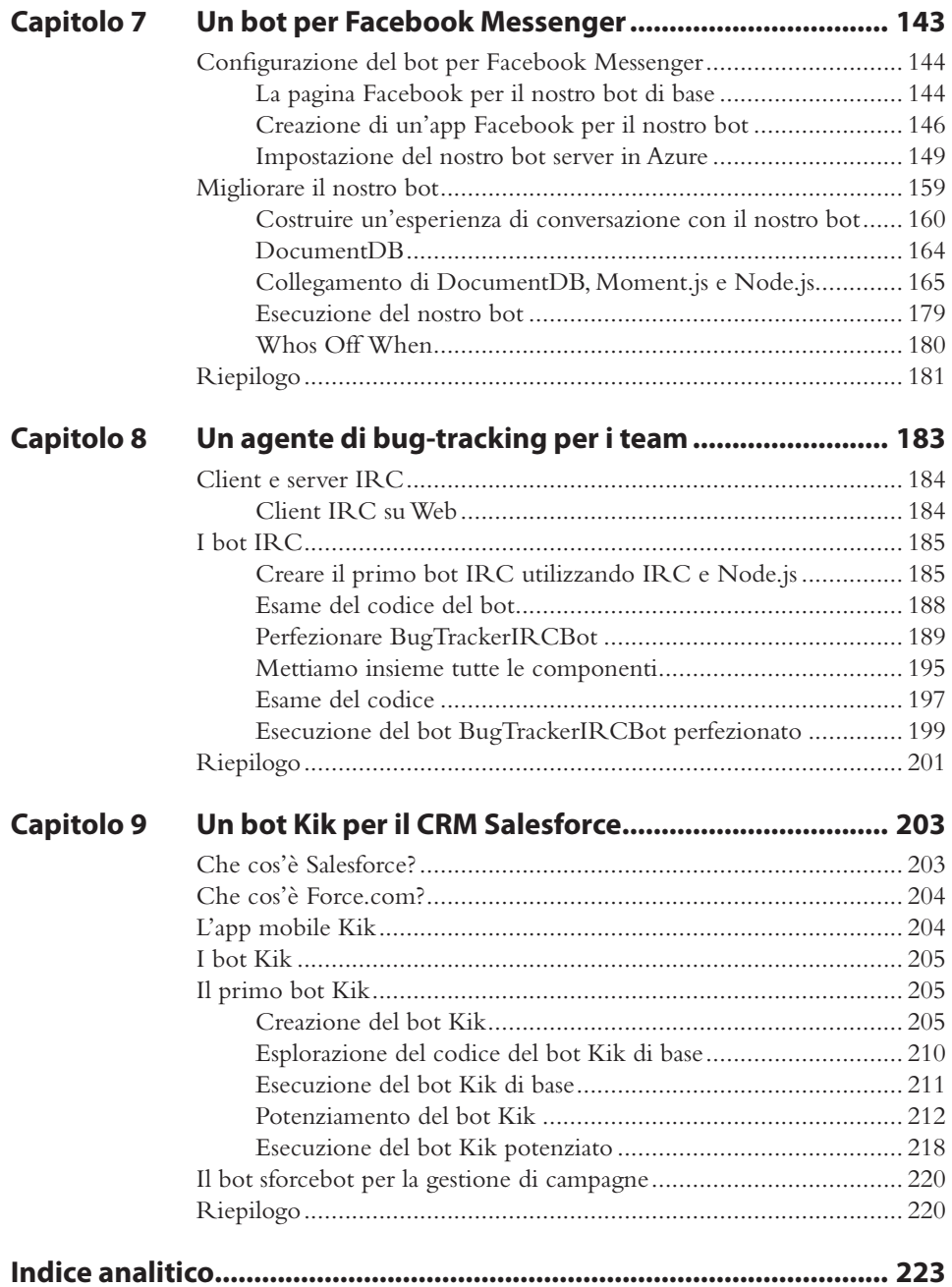